# **Примеры циклов пересчет**

# **Оператор безусловного перехода**

- Этот оператор позволяет перейти без проверки условия либо на один из предыдущих операторов, либо на один из последующих, т.е. изменить порядок выполнения команд.
- Общий вид оператора: **goto n**;
- $\Gamma$ де  $\Omega$  целое число, не более чем из четырех цифр, называемое меткой.
- Метка появляется в программе три раза:
	- 1. В описательной части в разделе  $\lfloor$ abel;
	- 2. В операторе **goto**;
	- 3. Перед оператором, на который осуществляется безусловный переход, в этом случае метка от оператора отделяется двоеточием.

**Организация циклов с помощью операторов условного и безусловного переходов**

■ Пусть требуется вычислить наибольший общий делитель двух натуральных чисел А и **B**.

■ Воспользуемся алгоритмом Евклида: будем уменьшать каждый раз большее из чисел на величину меньшего до тех пор, пока оба числа не станут равны.

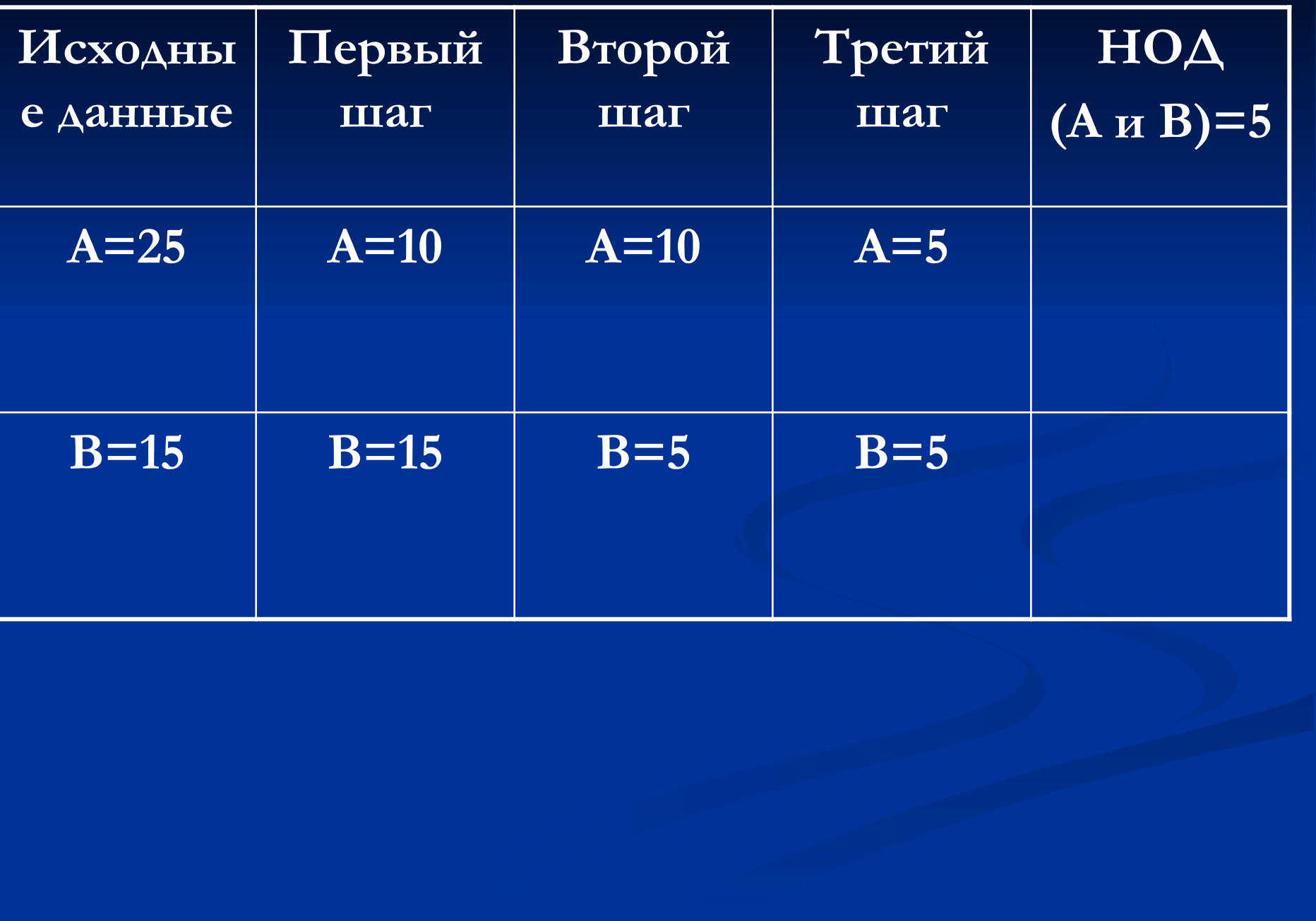

**Program E5; label 1, 2; var a, b: integer; begin write ('vvedite dva naturalnih chisla '); readln (a,b); 1. if a=b then goto 2; if a>b then a:=a-b else b:=b-a; goto 1; 2. Write ('NOD =',a); readln end.**

## Пример 1. Вычисление p=n! (п факториал)

- По определению  $n! = 1*2*3*...*n.$
- $\blacksquare$  Используя программу вычисления степени, вычислим р как произведение чисел от 1 до п, т.е. р каждый раз умножается не на одно и то же число, а на значение переменной цикла.

Program E9; var p, i, n: integer; begin write ('vvedite zeloe n= '); readln (n);  $\overline{\mathbf{p:=}1}$ ; for  $i=1$  to  $n$  do  $p:=p*1;$ write  $(n,'!=',p);$ readln end.

# Пример 2. Составление таблицы значений функций y=sin x.

- Пусть требуется составить таблицу  $\blacksquare$ значений функций на отрезке [0;3.14] с шагом  $0,1$ .
- Чтобы не определять количество  $\blacksquare$ повторений вычислений, можно ВОСПОЛЬЗОВАТЬСЯ ЦИКЛОМ ПОКА.
- Используя вывод вещественных  $\blacksquare$ чисел с фиксированной точкой, определим что количество цифр после запятой в значении функций будет равно 5.
- Тогда все число, учитывая область  $\blacksquare$ значений синуса, займет семь позиций (числа положительные, значит, добавится позиция для десятичной точки и целой части числа).

Program E10; var x,y: real; Begin  $x:=0;$ writeln  $({x}$ :10,'sin x':10); while  $x \le 3.14$  do begin  $y:=sin(x);$ writeln (x:10,' ',y:7:5);  $x:=x+0.1;$ end; readln end.

- При каждом выполнении цикла будет сначала проверяться условие (x<=3.14), затем вычисляться значение функции, печататься аргумент x (для него отведено десять позиций, из них одна, для цифры дробной части) и, через три пробела, - значение функции.
- Наконец, для следующего шага цикла вычисляется новое значение аргумента (х увеличится на  $(0,1)$ .
- Цикл пока позволяет изменять переменную цикла как угодно, увеличивая ее или уменьшая на любое число.

### **Пример 3. Суммирование чисел.**

- При суммировании, как и при умножении нескольких чисел, необходимо накапливать результат в некоторой ячейке памяти, каждый раз считывая из этой ячейки предыдущее значение суммы и увеличивая его на очередное слагаемое.
- Пусть известно, что будет складываться **n** чисел.
- В этом случае надо **n** раз выполнить действие **s:=s+a**; здесь **a** – очередное число, вводимое с клавиатуры.
- Для первого выполнения этого оператора присваивания надо из ячейки с именем **s** взять такое число, которое не повлияло бы на результат сложения.
- Следовательно, прежде чем начать выполнять цикл, надо поместить в эту ячейку (или, что то же самое, присвоить переменной **s**) число нуль.

```
Program E11;
   var a, s: real; i, n: integer;
begin
   write ('vvedite kolichestvo slagaemih n= ');
   readln (n);
   s:=0;
    begin
      write(I,'-oe chislo =');
      readln (a);
      s:=s+a;
     end;
   write ('summa s=',s);
   readln
end.
```
Если количество чисел неизвестно, то можно задать число ограничитель, например нуль. В таком случае используется цикл **while** или **repeat**.

**S:=0; readln (a); while a<>0 do begin s:=s+a; readln (a); end;**

**S:=0; repeat readln (a); s:=s+a; until a=0**;

■ Оператор цикла обратный пересчет работает аналогично оператору цикла прямого пересчета, только переменная цикла не возрастает с каждым шагом на единицу, а на единицу убывает. ■ Оператор имеет вид: **For i:=n2 downto n1 do** оператор; ■ Для этого оператора должно также выполняться условие n2>=n1.

#### **При использовании в программе операторов цикла необходимо соблюдать следующие правила:**

- Внутри цикла может находиться другой цикл, но необходимо, чтобы циклы имели разные переменные и внутренний цикл полностью находился в теле внешнего цикла;
- Нельзя передавать управление в тело цикла, минуя заголовок (это значит, что метка и оператор **goto** с этой меткой должны находиться в теле цикла);
- Если требуется обойти группу операторов в теле цикла и продолжить цикл, т.е. есть выполнить его следующий шаг, то надо передать управление на замыкающий цикл **end**;
- Можно досрочно выйти из цикла, или используя оператор goto, или изменив параметр условия в операторах **while** и **repeat** так, чтобы цикл больше не выполнялся.

#### Проверить работу следующих программ:

- $\blacksquare$  E5
- $E9$
- $\blacksquare$  E10
- $-E11$

#### **Домашние задачи**

■ Напишите программы вычисления сумм:

■ сорока слагаемых вида **n-i**, где **i**=1,2,3,…,40, а **n** – данное число;

■ n – слагаемых вида **x+i**, где x– данное число, а i меняется от 1 до **n**.